# Projet de calcul aux éléments finis : OA13

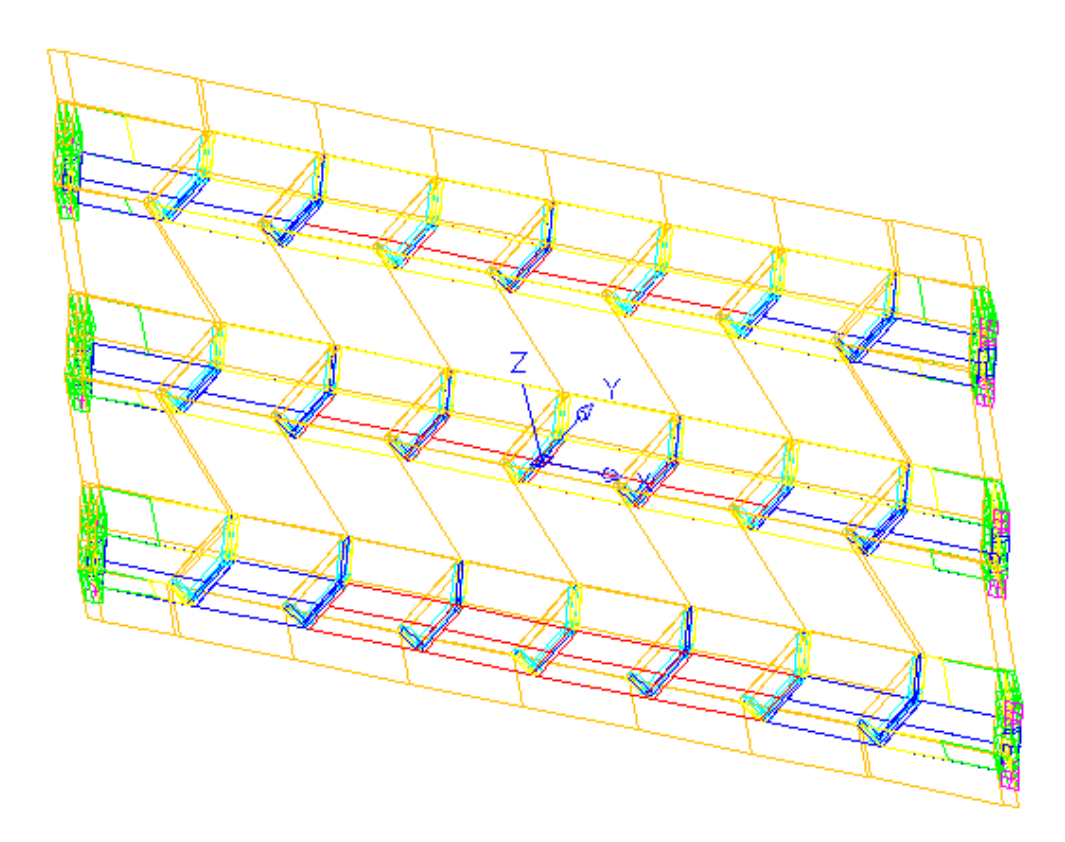

Lors de mon stage au CETE de Bordeaux, il m'avait été demandé de contrôler des résultats issus du logiciel TISE du SETRA. Car l'ouvrage sort du cadre normal de calcul de ce logiciel du point de vue du biais géométrique, qui ici est trop important vis à vis de TISE. Durant mon stage, j'avais effectuer le contrôle avec un logiciel de type nœuds - barres (ST1), et les résultas ne concordaient pas.

Donc aujourd'hui, je me propose de rechercher les sollicitations dans l'ouvrage dû aux charges routières avec une méthode aux éléments finis.

## **Données :**

#### *Dimensions :*

Longueur de l'ouvrage : 26,000m Largeur de l'ouvrage : Trois caissons métalliques (0,975x1,005) Epaisseur du hourdi béton : 0,250m

#### *Charges :*

Poids propre :

- béton 24KN/m3
- acier 78KN/m3

Superstructure : 4 080 N/m2

Charge routière A2(L) :

- $2$  voies chargées : 12 395 N/m2
- 5 voies chargées : 8 675 N/m2

## **Modélisation :**

#### *Modélisation de la géométrie :*

Modélisation d'un point (x,y,z) :

```
pr21=0.1250 -1.2504 0.9750;
```
Modélisation d'une droite :

```
dr34=pr22 droite N pr4;
```
Avec Pr22 le point de départ, N le nombre de segment pour constituer la droite et Pr4 le point de fin.

Modélisation d'une surface avec l'opérateur DALLER

```
sr13=daller dr4 dr32 dr33 dr34;
```
J'ai modéliser en premier un demi raidisseur (raidc) qui se trouve en appui sur la culée puis je l'est translaté sur l'appui en face. En suite j'ai modélisé un demi raidisseur intermédiaire (raidi) que j'ai translaté 6 fois avec l'opérateur PLUS. Dans l'exemple, vect2 est le vecteur de translation et ri15 est l'élément à copier.

```
vect2=3.268 0. 0.; 
ri15n2=ri15 plus vect2;
```
L'étape suivante à été de construire la semelle inférieur et la dalle de béton. Après à l'aide de l'opérateur TOUR j'ai fait une rotation du demi caisson. Sep10 est le maillage à copier, 180 est l'angle de rotation, pr8 et pr7 sont les points qui donne l'axe de rotation.

```
sep10b=sep10 tour 180 pr8 pr7;
```
Et enfin il ne me restait plus qu'à modéliser le hourdis avec des coques entre les caissons et la console.

#### *Modélisation des appuis :*

En ce qui concerne les appuis pour simplifier le modèle j'ai considéré une rotule bloquée en rotation autour de z au centre des semelles d'appuis (épaisseur 60mm).

rot1=bloq (pappui1 et pappui2 et pappui3 et pappui4 et pappui5 et pappui6 et pappui7 et pappui8 et pappui9 et pappui10 et pappui11 et pappui12) ux uy uz rz;

pour bloquer tous les déplacements on peut utiliser DEPL et pour bloquer toutes les rotations on peut utiliser ROTA.

### *Modélisation mathématique :*

Pour fusionner des caractéristiques tel inertie et matériaux aux éléments géométriques, j'utilise les commandes mode et mate :

modda=mode sEda mecanique elastique coq3; madda=mate modda youn 3.E10 nu 0.2 epai 0.25 rho 24000.;

Ici l'exemple avec les éléments sEda. Pour la dalle béton armée, il aurait été intéressant que j'excentre le centre de gravité des coques car ces dernières sont plus épaisses que les autres. Ainsi dans la commande MATE j'aurais utilisé l'opérateur EXCE, mais celuici ne fonctionne pas avec les COQ3.

## **Calculs :**

J'ai mené deux calculs, l'un en chargeant toute les voies et l'autre en chargeant deux voies de manière à créer le maximum de torsion dans les poutres.

## **Difficultés rencontrées :**

Ma plus grosse difficulté a été la modélisation de la géométrie, car les raidisseurs des poutres caissons possèdent de nombreux éléments de petite taille. A cause de cela des éléments très allongés sont apparus et ont générés des erreurs lors de l'applications de charges réparties. Pour y remédier j'ai modifier la géométrie afin de fusionner ces éléments avec de plus gros.

Ci-contre les nervures sans la dalle :

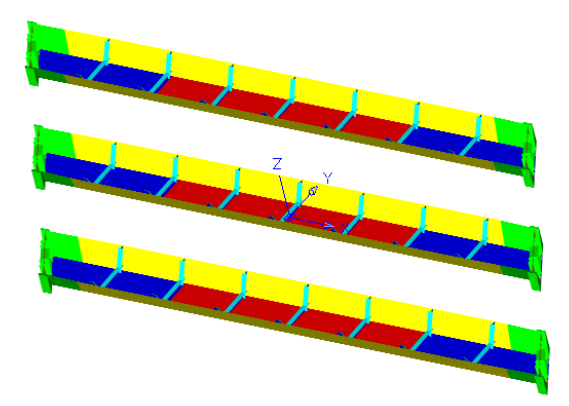

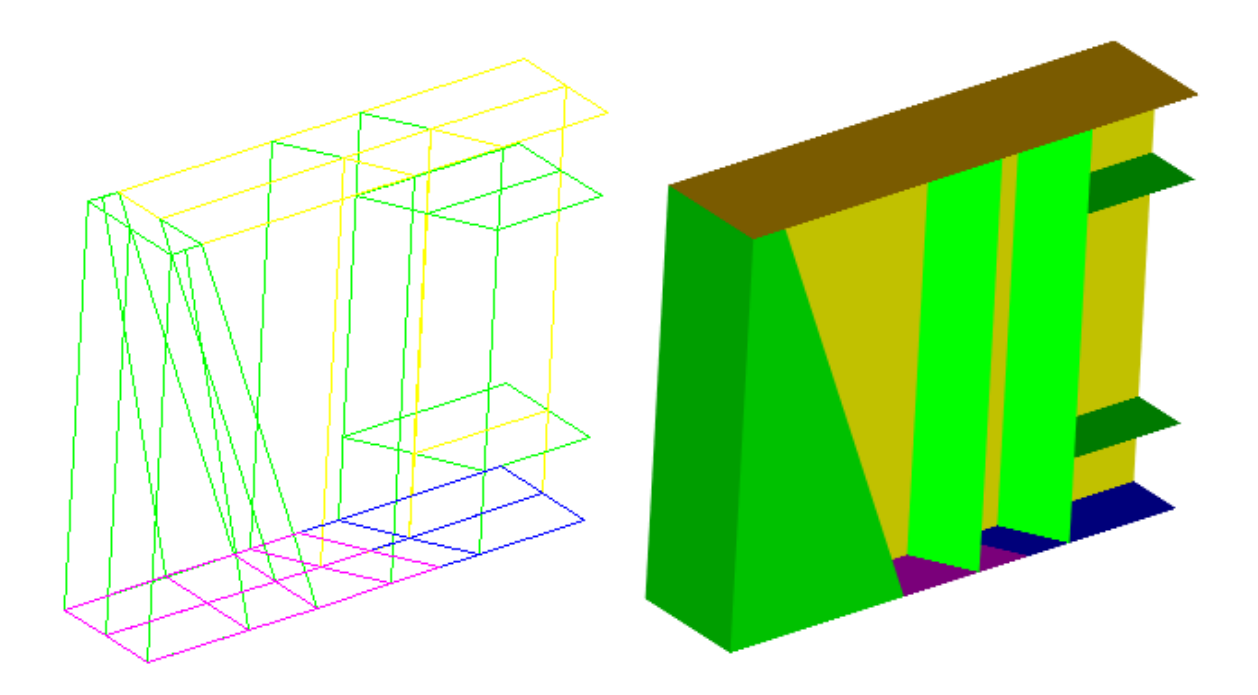

Raidisseur de la poutre à la culée (raidc)

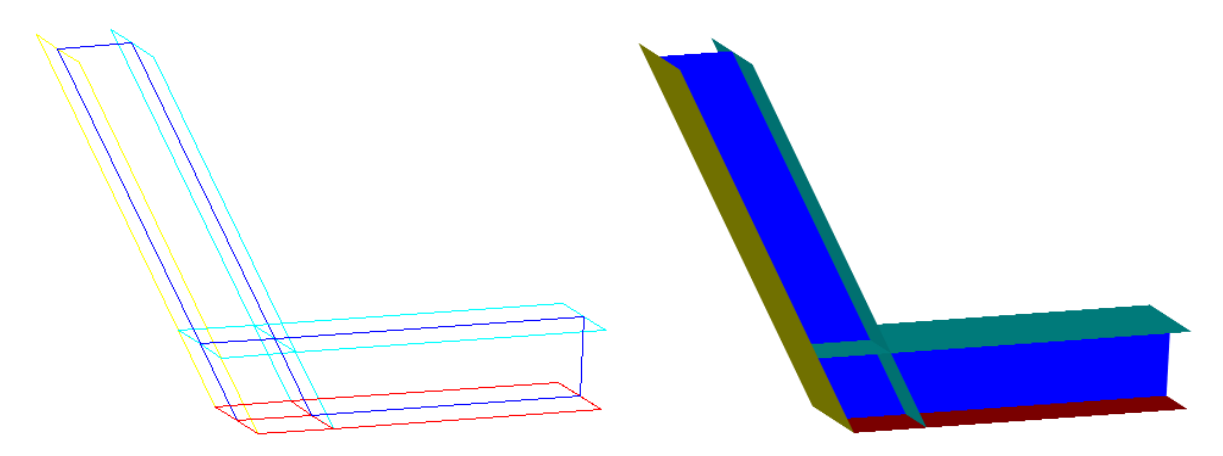

Raidisseur intermédiaire (raidi)

De plus comme beaucoup d'éléments ne sont pas des parallélogrammes le nombre de nœuds est assez aléatoire, ainsi l'opérateur DENSITE était plus un handicap, donc j'ai dû définir manuellement le nombre de nœuds par barre. Pour avoir un contrôle sur le nombre de nœuds par barre, j'ai nommé N le nombre d'éléments, d'où la ligne n°7. N2 est une seconde constante qui me permet de gérer le nombre d'éléments sur certaines barres. Ainsi je peur influer rapidement sur le nombre d'éléments et donc limiter la taille de la matrice de rigidité.

Il est à noter que comme l'opérateur ELIM prend par défaut le dixième de la densité, il faut donc donner un flottant pour que l'élimination soit correcte.

# **Résultats :**

## *Premier calcul :*

Contrainte maximale : 56,2 MPa

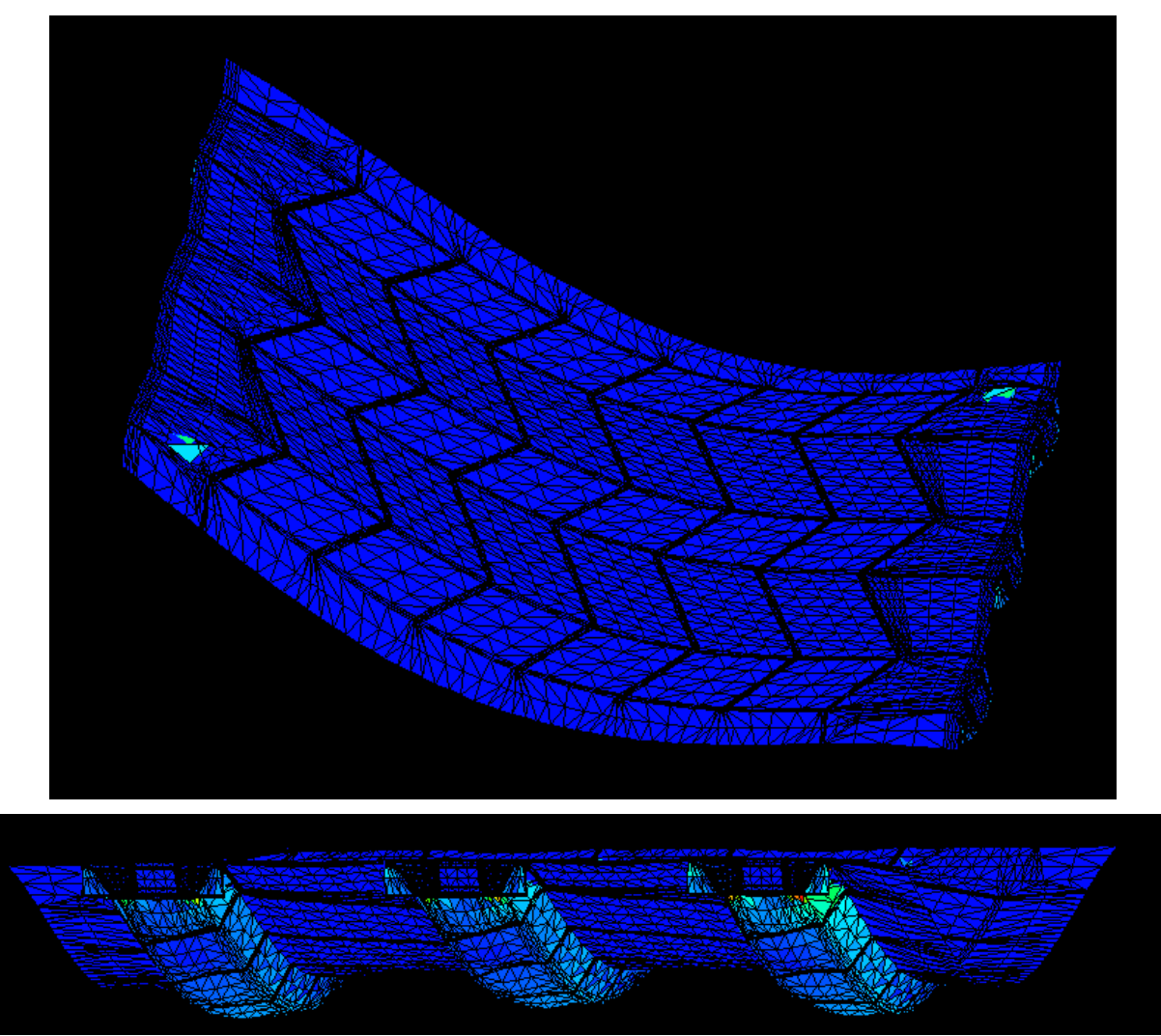

Diagramme des contraintes et déformée de la structure

## *Deuxième calcul :*

Contrainte maximale : 52,5 MPa

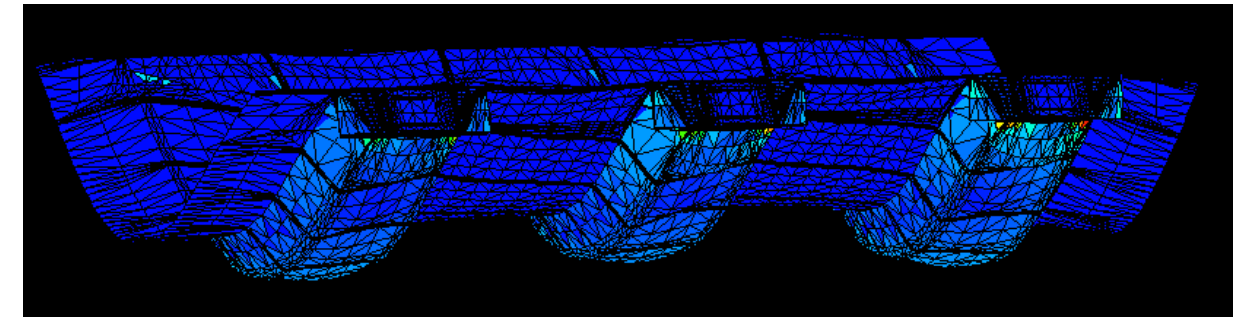

Diagramme des contraintes et déformée de la structure

#### **Conclusion :**

Ce projet m'a permis de mieux comprendre comment fonctionnait cette structure. Je regrette que le temps m'ait manqué car j'aurai souhaiter placer des convois de type Bc. Il aurait aussi été intéressant d'aborder ce problème d'un point de vue thermique en affectant des températures différentes entre la face supérieure et inférieure.

#### **Notes Personnelles :**

```
OPTI DONN 5 ;
```
Permet à l'utilisateur de reprendre le control sur clavier à partir de cette ligne.

```
OPTI DONN 3 ;
```
.

Permet de relancer le code lorsqu'il a été arrêté par la commande ci-dessus

```
sEda=orie sEda (0. 0. 1.);
```
ORIENTER permet de définir le sens de l'axe normal local à la surface.

sgmax=maxi sig1;

mess 'contrainte max ' sgmax;

MAXI permet de trouver la valeur maximale et de l'afficher.

## **Code :**

```
opti dime 3 elem tri3; 
* 
* Definition des donnees geometrique 
de la culée de la poutre caisson2 
* 
densite 0.1; 
N=2;
N1 = 2;N2 = 10;* 
* Semelle d'Appui 
* 
P1=-12.4379 -1.4991 0.0000; 
P2=-12.6387 -1.1514 0.0000; 
PAPPUI1=-12.4078 -1.1514 0.0000; 
P3=-12.2070 -1.4991 0.0000; 
D1=P1 droite N P2; 
D2=P2 droite N PAPPUI1; 
D3=PAPPUI1 droite N P3; 
D4=P3 droite N P1; 
S1=daller D1 D2 D3 D4; 
P4=-12.1768 -1.1514 0.0000; 
P5=-11.9761 -1.4991 0.0000; 
D5=P3 droite N P5; 
D6=P5 droite N P4; 
D7=P4 droite N PAPPUI1; 
S2=daller D3 D5 D6 D7; 
P6=-12.5442 -0.9150 0.0000; 
P7=-12.7752 -0.9150 0.0000; 
                                               D8=PAPPUI1 droite N P6; 
                                               D9=P6 droite N P7; 
                                               D10=P7 droite N P2; 
                                               S3=daller D2 D8 D9 D10; 
                                               P8=-12.3133 -0.9150 0.0000; 
                                               D11=P6 droite N P8; 
                                               D12=P8 droite N P4; 
                                               S4=daller D8 D11 D12 D7; 
                                               P9=-12.8058 -0.8620 0.0000; 
                                               P10=-12.6326 -0.7620 0.0000; 
                                               D13=P7 droite N P9; 
                                               D14=P9 droite N P10; 
                                               D15=P10 droite N P6; 
                                               S5=daller D9 D13 D14 D15; 
                                            P11=-12.4594 -0.6620 0.0000; 
                                              D16=P8 droite N P11; 
                                               D17=P11 droite N P10; 
                                               S6=daller D15 D11 D16 D17; 
                                              P12=-12.7295 -0.5941 0.0000; 
                                               P13=-12.9027 -0.6941 0.0000; 
                                               D18=P10 droite N P12; 
                                               D19=P12 droite N P13; 
                                              D20=P13 droite N P9; 
                                               S7=daller D14 D18 D19 D20; 
                                               P14=-12.5563 -0.4941 0.0000; 
                                               D21=P12 droite N P14; 
                                               D22=P14 droite N P11; 
                                               S8=daller D17 D18 D21 D22;
```
SA=(s1 et s2 et s3 et s4 et s5 et s6  $e^+ e^7 e^+ e^8$ \* \*Semelle Inf \* P15=-12.6343 -0.3590 0.0000; P16=-12.8075 -0.4590 0.0000; D23=P14 droite N P15; D24=P15 DROITE N P16; D25=P16 DROITE N P12; S10=DALLER D21 D23 D24 D25; P17=-12.9807 -0.5590 0.0000; D26=P13 DROITE N P17; D27=P17 DROITE N P16; S9=DALLER D19 D26 D27 D25; P18=-13.3034 0.0000 0.0000; P19=-13.0725 0.0000 0.0000; D28=P16 DROITE N P19; D29=P19 DROITE N P18; D30=P18 DROITE N P17; S11=DALLER D27 D28 D29 D30; P20=-12.8416 0.0000 0.0000; D31=P19 DROITE N P20; D32=P20 DROITE N P15; S12=DALLER D24 D28 D31 D32; SCInf= S9 ET S10 ET S11 ET S12; \* \* RAIDISSEUR CULEE (RAIDC12 EP 12 ET RAIDC10 EP 10) \* P21=-12.4691 -1.4452 0.9750; P22=-12.4379 -1.4991 0.9750; D33=P2 DROITE N P21; D34=P21 DROITE N P22; D35=P22 DROITE N P1; S13=DALLER D1 D33 D34 D35; P23=-12.5002 -1.3913 0.9750; D36=P21 DROITE N P23; D37=P23 DROITE N P7; S14=DALLER D10 D33 D36 D37; P24=-12.0072 -1.4452 0.9750; P25=-11.9761 -1.4991 0.9750; D38=P4 DROITE N P24; D39=P24 DROITE N P25; D40=P25 DROITE N P5; S15=DALLER D6 D38 D39 D40; P26=-12.0383 -1.3913 0.9750; D41=P24 DROITE N P26; D42=P26 DROITE N P8; S16=DALLER D12 D38 D41 D42; P27=-12.2070 -1.4991 0.9750; D43=P27 DROITE N P22; D45=P3 DROITE N P27; D4B=INVE D4; S17=DALLER D45 D43 D35 D4B; D44=P27 DROITE N P25;

D5B=INVE D5; S18=DALLER D45 D44 D40 D5B; P28=-12.2693 -1.3913 0.9750; D46=P28 DROITE N P23; D48=P6 DROITE N P28; D9B=INVE D9; S19=DALLER D48 D46 D37 D9B; D47=P28 DROITE N P26; D11B=INVE D11; S20=DALLER D48 D47 D42 D11B; P29=-12.6326 -0.7620 0.9750; P30=-12.8058 -0.8620 0.9750; D48T=P29 DROITE 20 P10; D49=P30 DROITE N P29; D50=P9 DROITE N P30; D14B=INVE D14; S21=DALLER D50 D49 D48T D14B; P31=-12.4594 -0.6620 0.9750; D51=P31 DROITE N P29; D52=P11 DROITE N P31; D17B=INVE D17; S22=DALLER D52 D51 D48T D17B; P32=-12.8075 -0.4590 0.2000; P33=-12.9807 -0.5590 0.2000; D53=P16 DROITE N P32; D54=P32 DROITE N P33; D55=P33 DROITE N P17; S23=DALLER D27 D53 D54 D55; P34=-12.6343 -0.3590 0.2000; D56=P32 DROITE N P34; D57=P34 DROITE N P15; S24=DALLER D24 D53 D56 D57; P35=-12.8075 -0.4590 0.7750; P36=-12.9807 -0.5590 0.7750; D58=P35 DROITE N P32; D59=P36 DROITE N P35; D60=P33 DROITE N P36; S25=DALLER D60 D59 D58 D54; P37=-12.6343 -0.3590 0.7750; D62=P34 DROITE N P37; D61=P37 DROITE N P35; S26=DALLER D62 D61 D58 D56; P38=-12.8075 -0.4590 0.9750; P39=-12.9807 -0.5590 0.9750; D63=P35 DROITE N P38; D64=P38 DROITE N P39; D65=P39 DROITE N P36; S27=DALLER D59 D63 D64 D65; P40=-12.6343 -0.3590 0.9750; D67=P38 DROITE N P40; D66=P40 DROITE N P37; S28=DALLER D61 D63 D67 D66; P41=-13.3034 0.0000 0.2000; P42=-13.0725 0.0000 0.2000; D68=P33 DROITE N P41; D69=P41 DROITE N P42; D70=P42 DROITE N P32;

S29=DALLER D54 D68 D69 D70; P43=-12.8416 0.0000 0.2000; D71=P34 DROITE N P43; D72=P43 DROITE N P42; S30=DALLER D56 D71 D72 D70; P44=-13.3034 0.0000 0.7750; P45=-13.0725 0.0000 0.7750; D73=P35 DROITE N P45; D74=P45 DROITE N P44; D75=P44 DROITE N P36; S31=DALLER D59 D73 D74 D75; P46=-12.8416 0.0000 0.7750; D76=P45 DROITE N P46; D77=P46 DROITE N P37; S32=DALLER D61 D73 D76 D77; RC12= S13 ET S14 ET S15 ET S16 ET S17 ET S18 ET S19 ET S20 ET S21 ET S22 ET S23 ET S24 ET S25 ET S26 ET S27 ET S28 ET S29 ET S30 ET S31 ET S32; D78=P28 DROITE N P29; S33=DALLER D48 D78 D48T D15; D79=P38 DROITE N P29; D25B=INVE D25; D2518=D25B ET D18; D58B=INVE D58; D53A63=D53 ET D58B ET D63; S34=DALLER D79 D48T D2518 D53A63; D80=P19 DROITE N P42; D53B=INVE D53; S35=DALLER D53B D28 D80 D70; D81=P45 DROITE N P42; S36=DALLER D73 D81 D70 D58B; P47=-13.0725 0.0000 0.9750; D82=P45 DROITE N P47; D83=P47 DROITE N P38; D63B=INVE D63; S37=DALLER D73 D82 D83 D63B; RC10=S33 ET S34 ET S35 ET S36 ET S37; d44b=inve d44; d34b=inve d34; d46b=inve d46; d41b=inve d41; dd28=d44b et d43; dd29=d34b et d36; dd30=d46b et d47; dd31=d41b et d39; rd16=daller dd28 dd29 dd30 dd31; d84=p23 droite N p30; d78b=inve d78; s38=daller d84 d49 d78b d46; d85=p26 droite N p31; s39=daller d85 d51 d78b d47;

d86=p39 droite N p30; d79b=inve d79; s40=daller d86 d49 d79b d64; d87=p40 droite N p31; s41=daller d79b d67 d87 d51; p48=-13.3034 0. 0.975; d88=p39 droite N p48; d89=p48 droite N p47; s42=daller d83 d64 d88 d89; p49=-12.8416 0. 0.975; d90=p40 droite N p49; d91=p49 droite N p47; s43=daller d67 d90 d91 d83; rdc=s38 et s39 et s40 et s41 et s42 et s43 et rd16; raidc=(sa ET SCINF ET RC12 ET RC10); trac raidc; \* \* Raidisseurs intermediaires \* pr1=0.0000 -1.2504 0.9750; pr2=0.0000 -1.4500 0.9750;  $pr3=0.0000 -1.0247 0.2000j$ pr4=0.0000 -0.8251 0.2000; dr1=pr1 droite N pr2; dr2=pr2 droite N pr3; dr3=pr3 droite N pr4; dr4=pr4 droite N pr1; sr1=daller dr1 dr2 dr3 dr4; pr5=0.0000 -0.9150 0.0000; pr6=0.0000 -0.7154 0.0000; dr5=pr4 droite N pr6; dr6=pr6 droite N pr5; dr7=pr5 droite N pr3; sr2=daller dr3 dr5 dr6 dr7; pr7=0.0000 0.0000 0.2000; pr8=0.0000 0.0000 0.0000; dr8=pr6 droite N pr8; dr9=pr8 droite N pr7; dr10=pr7 droite N pr4; sr3=daller dr5 dr10 dr8 dr9; pr10=-0.1250 -1.4500 0.9750; pr9=-0.1250 -1.0247 0.2000; dr13=pr10 droite N pr2; dr12=pr9 droite N pr10; dr11=pr3 droite N pr9; sr4=daller dr2 dr11 dr12 dr13; pr11=0.1250 -1.0247 0.2000; pr12=0.1250 -1.4500 0.9750; dr14=pr3 droite N pr11; dr15=pr11 droite N pr12; dr16=pr12 droite N pr2; sr5=daller dr2 dr14 dr15 dr16; pr13=-0.1250 -0.9150 0.0000; dr17=pr9 droite N pr13; dr18=pr13 droite N pr5; sr6=daller dr7 dr11 dr17 dr18;

pr14=0.1250 -0.9150 0.0000; dr19=pr11 droite N pr14; dr20=pr14 droite N pr5; sr7=daller dr7 dr14 dr19 dr20; pr15=-0.1250 -0.7154 0.0000; dr21=pr6 droite N pr15; dr22=pr15 droite N pr13; dr6b=inve dr6; sr8=daller dr6b dr21 dr22 dr18; pr16=0.1250 -0.7154 0.0000; dr23=pr6 droite N pr16; dr24=pr16 droite N pr14; sr9=daller dr6b dr23 dr24 dr20; pr17=-0.1250 0.0000 0.0000; dr25=pr15 droite N pr17; dr26=pr17 droite N pr8; dr8b=inve dr8; sr10=daller dr8b dr21 dr25 dr26; pr18=0.1250 0.0000 0.0000; dr27=pr16 droite N pr18; dr28=pr18 droite N pr8; sr11=daller dr8b dr23 dr27 dr28; pr19=-0.1250 -1.2504 0.9750;  $pr20=-0.1250 -0.8251 0.2000;$ dr29=pr1 droite N pr19; dr30=pr19 droite N pr20; dr31=pr20 droite N pr4; sr12=daller dr4 dr29 dr30 dr31; pr21=0.1250 -1.2504 0.9750; pr22=0.1250 -0.8251 0.2000; dr32=pr1 droite N pr21; dr33=pr21 droite N pr22; dr34=pr22 droite N pr4; sr13=daller dr4 dr32 DR33 dr34; dr35=pr15 droite N pr20; sr14=daller dr5 dr21 dr35 dr31; dr36=pr16 droite N pr22; sr15=daller dr5 dr23 dr36 dr34; dr37=pr9 droite N pr20; dr3b=inve dr3; sr16=daller dr3b dr11 dr37 dr31; dr38=pr11 droite N pr22; sr17=daller dr3b dr14 dr38 dr34; pr23=-0.1250 -0.0000 0.2000; dr39=pr7 droite N pr23; dr40=pr23 droite N pr20; dr10b=inve dr10; sr18=daller dr10b dr39 dr40 dr31; pr24=0.1250 -0.0000 0.2000; dr41=pr7 droite N pr24; dr42=pr24 droite N pr22; sr19=daller dr10b dr41 dr42 dr34; rI15=(sr1 et sr2 et sr3);

riinf=(sr9 et sr10 et sr11 et sr8); ri20=(sr12 et sr13 et sr14 et sr15 et sr16 et sr17 et sr18 et sr19); pr25=0. 0. 0.975; pr26=-0.125 0. 0.975; pr27=0.125 0. 0.975; dr43=pr19 droite (2\*N) pr26; dr44=pr26 droite N pr25; dr45=pr25 droite (2\*N) pr1; sd1=daller dr29 dr43 dr44 dr45; dr46=pr21 droite (2\*N) pr27; dr47=pr27 droite N pr25; sd2=daller dr32 dr46 dr47 dr45; dr48=pr19 droite N pr10; dr1b=inve dr1; sd3=daller dr1b dr29 dr48 dr13; dr49=pr21 droite N pr12; sd4=daller dr1b dr32 dr49 dr16; rd=sd1 et sd2 et sd3 et sd4; raidi=ri15 et ri10 et riinf et ri20 et rd; trac raidi; \* \* Translation du raidisseur de culee \* \* sa: semelle d'appui 60mm \* scinf: semelle inf 15mm \* rc10: partie du raidisseur de 10mm \* rc12: partie du raidisseur de 12mm \* rdc: partie de la dalle beton vect1=26.145 0. 0.; sa2=sa plus vect1; scinf2=scinf plus vect1; rc10n2=rc10 plus vect1; rc12n2=rc12 plus vect1; rdc2=rdc plus vect1; pappui2=pappui1 plus vect1;  $\star$ Translation des raidisseurs intermediaires \* vect2=3.268 0. 0.; ri15n2=ri15 plus vect2; ri10n2=ri10 plus vect2; riinf2=riinf plus vect2; ri20n2=ri20 plus vect2; rd2=rd plus vect2; ri15n3=ri15n2 plus vect2; ri10n3=ri10n2 plus vect2; riinf3=riinf2 plus vect2; ri20n3=ri20n2 plus vect2; rd3=rd2 plus vect2; ri15n4=ri15n3 plus vect2; ri10n4=ri10n3 plus vect2; riinf4=riinf3 plus vect2; ri20n4=ri20n3 plus vect2;

rI10=(sr5 et sr6 et sr7 et sr4);

```
rd4=rd3 plus vect2; 
vect3=-3.268 0. 0.; 
ri15n5=ri15 plus vect3; 
ri10n5=ri10 plus vect3; 
riinf5=riinf plus vect3; 
ri20n5=ri20 plus vect3; 
rd5=rd plus vect3; 
ri15n6=ri15n5 plus vect3; 
ri10n6=ri10n5 plus vect3; 
riinf6=riinf5 plus vect3; 
ri20n6=ri20n5 plus vect3; 
rd6=rd5 plus vect3; 
ri15n7=ri15n6 plus vect3; 
ri10n7=ri10n6 plus vect3; 
riinf7=riinf6 plus vect3; 
ri20n7=ri20n6 plus vect3; 
rd7=rd6 plus vect3; 
* 
* Geo de la semelle inf 
* 
PS1=-3.1430 0.0000 0.0000; 
PS2=-3.1430 -0.7154 0.0000; 
PS3=-3.1430 -0.9150 0.0000; 
PS4=3.1430 0.0000 0.0000; 
PS5=3.1430 -0.7154 0.0000; 
PS6=3.1430 -0.9150 0.0000; 
DS1=PR17 DROITE (2*N) PS1; 
DS2=PS1 DROITE N PS2; 
DS3=PS2 DROITE (2*N) PR15; 
SI1=DALLER DR25 DS1 DS2 DS3; 
DS4=PR13 DROITE (2*N) PS3; 
DS5=PS3 DROITE N PS2; 
SI2=DALLER DR22 DS4 DS5 DS3; 
SI3=SI1 ET SI2 PLUS VECT3; 
SI4=SI3 PLUS VECT3; 
SI5=SI1 ET SI2 PLUS VECT2; 
SI6=SI5 PLUS VECT2; 
SI7=SI6 PLUS VECT2; 
d23b=inve d23; 
d16b=inve d16; 
ds6=d32 et d23b et d22 et d16b; 
ps8=-10.7692 -0.9150 0.0000; 
ps9=-9.9290 -0.9150 0.0000;
ps10=-9.9290 -0.7154 0.; 
ps11=-9.9290 0. 0.; 
ds7=p8 droite N ps8; 
ds8=ps8 droite N ps9; 
ds9=ps9 droite N ps10; 
ds10=ps10 droite N ps11; 
ds11=ps11 droite (2*N) p20; 
ds7et8=ds7 et ds8; 
ds9et10=ds9 et ds10; 
si8=daller ds6 ds7et8 ds9et10 ds11; 
ps12=12.8416 0.0000 0.0000; 
ps13=13.1643 -0.5590 0.0000; 
ps14=13.2423 -0.6941 0.0000; 
ps15=13.3392 -0.8620 0.0000; 
ps16=13.3698 -0.9150 0.0000;
```
ps17=11.8258 -0.9150 0.0000; ps18=9.9290 -0.9150 0.0000; ps19=9.9290 -0.7154 0.0000; ps20=9.9290 0. 0.; ds12=ps12 droite N ps13; ds13=ps13 droite N ps14; ds14=ps14 droite N ps15; ds15=ps15 droite N ps16; ds16=ds12 et ds13 et ds14 et ds15; ds17=ps16 droite N ps17; ds18=ps17 droite N ps18; ds19=ds17 et ds18; ds20=ps18 droite N ps19; ds21=ps19 droite N ps20; ds22=ds20 et ds21; ds23=ps20 droite (2\*N) ps12; si9=daller ds16 ds19 ds22 ds23; \* \* Geo de la dalle \* d87b=inve d87; dd1=d85 et d87b et d90; pd1=-9.9290 0.0000 0.9750; dd2=p49 droite (2\*N) pd1; pd2=-9.9290 -1.2504 0.9750; pd3=-9.9290 -1.4500 0.9750; dd3=pd1 droite N pd2; dd4=pd2 droite N pd3; dd5=dd3 et dd4; pd4=-10.4690 -1.4350 0.9750; dd6=pd3 droite N pd4; dd7=pd4 droite N p26; dd8=dd6 et dd7; rd8=daller dd1 dd2 dd5 dd8; pd5=-9.6790 0. 0.975; pd6=-6.6610 0. 0.975; pd7=-6.6610 -1.2504 0.9750; pd8=-6.6610 -1.4500 0.9750; pd9=-9.679 -1.45 0.975; pd10=-9.679 -1.2504 0.975; dd9=pd5 droite (2\*N) pd6; dd10=pd6 droite N pd7; dd11=pd7 droite N pd8; dd12=dd10 et dd11; dd13=pd8 droite (2\*N) pd9; dd14=pd9 droite N pd10; dd15=pd10 droite N pd5;  $dd16 = dd15$  et DD14; rd9=daller dd9 dd12 dd13 dd16; rd10=rd9 plus vect2; rd11=rd10 plus vect2; rd12=rd11 plus vect2; rd13=rd12 plus vect2; rd14=rd13 plus vect2; pd11=9.9290 0. 0.975; pd12=12.8416 0.0000 0.9750; pd13=13.1643 -0.5590 0.9750; pd14=13.3392 -0.8620 0.9750; pd15=13.6448 -1.3913 0.9750; pd16=12.1687 -1.4146 0.9750; pd17=9.9290 -1.4500 0.9750; pd18=9.9290 -1.2504 0.9750; dd17=pd11 droite (2\*N) pd12; dd18=pd12 droite N pd13; dd19=pd13 droite N pd14;

```
dd20=pd14 droite N pd15; 
dd21=dd18 et dd19 et dd20;
dd22=pd15 droite N pd16; 
dd23=pd16 droite N pd17; 
dd24=dd22 et dd23; 
dd25=pd17 droite N pd18; 
dd26=pd18 droite N pd11; 
dd27 = dd26 et dd25;
rd15=daller dd17 dd21 dd24 dd27; 
* 
* Geo fland 
* 
df1=ps8 droite N pd4; 
sf1=daller d42 ds7 df1 dd7; 
pf1b=-9.9290 -1.0247 0.2000; 
df1b=inve df1; 
df2=ps9 droite N pf1b; 
df2b=pf1b droite N pd3; 
df2t=df2 et df2b; 
sf2=daller df1b ds8 df2t dd6; 
pf1=-9.6790 -1.0247 0.2000; 
pf2=-9.6790 -0.9150 0.0000; 
pf3=-6.6610 -0.9150 0.0000; 
pf4=-6.6610 -1.0247 0.2000jdf3=pd9 droite N pf1; 
df4=pf1 droite N pf2; 
df5=df3 et df4; 
df6=pf2 droite (2*N) pf3; 
df7=pf3 droite N pf4; 
df8=pf4 droite N pd8; 
df9=df7 et df8; 
sf3=daller dd13 df5 df6 df9; 
sf4=sf3 plus vect2; 
sf5=sf4 plus vect2; 
sf6=sf5 plus vect2; 
sf7=sf6 plus vect2; 
sf8=sf7 plus vect2; 
pd19=9.9290 -0.9150 0.0000; 
pd22=9.9290 -1.0247 0.2000; 
pd22=9.9290 -1.0247 0.2000;<br>pd20=11.8258 -0.9150 0.0000;
dd28b=pd17 droite N pd22; 
dd28t=pd22 droite N pd19; 
dd28=dd28b et dd28t; 
dd29=pd19 droite N pd20; 
dd30=pd20 droite N pd16; 
sf9=daller dd23 dd28 dd29 dd30; 
pd21=13.3698 -0.9150 0.0000; 
dd30b=inve dd30; 
dd31=pd20 droite N pd21; 
dd32=pd21 droite N pd15; 
sf10=daller dd22 dd30b dd31 dd32; 
* 
* Geo Hourdi 
* 
d43b=inve d43; 
ph3=-9.3238 -5.0009 0.9750; 
dh2=p25 droite N2 ph3; 
PH4=-9.5547 -5.0009 0.9750; 
dh3=ph3 droite N ph4;
```
ph5=-9.7856 -5.0009 0.9750; dh4=ph4 DROITE N ph5; dh5=dh4 et dh3;  $dh1=d43b$  et  $d44$ ; dh6=ph5 droite N2 p22; rd16=daller dh1 dh2 dh5 dh6; d41b=inve d41; dh7=d41b et d39; ph6=-5.5457 -5.0500 0.9750; ph3b=-9.2615 -5.1087 0.9750; dh2b=ph3 droite (2\*N) ph3b; ph6b=-7.7854 -5.0854 0.9750; dh9a=ph3b droite N ph6b; dh9b=ph6b droite N ph6; dh9=dh9a et dh9b; dh10=ph6 droite N2 pd3; dh2t=dh7 et dh2 et dh2b; rd17=daller dd8 dh2t dh9 dh10; ph1=-9.8040 -1.4500 0.9750; ph11=-5.4207 -5.0500 0.9750; dh11=pd3 droite N ph1; dh12=ph1 droite N2 ph11; dh13=ph11 droite N ph6; rd18=daller dh10 dh11 dh12 dh13; ph10=-5.2957 -5.0500 0.9750;  $ph9=-2.2777 -5.0500 0.9750;$ ph8=-2.1527 -5.0500 0.9750; ph2=-6.5360 -1.4500 0.9750; dh14=ph11 droite N ph10; dh15=ph10 droite (2\*N) ph9; dh16=ph9 droite N ph8; dh17=dh14 et dh15 et dh16; dh18=ph8 droite N2 ph2; dh19=ph2 droite N pd8; dh20=pd9 droite N ph1; dh21=dh19 et dd13 et dh20; rd19=daller dh12 dh17 dh18 dh21; rd20=rd16 plus vect1; rd21=rd19 plus vect2; rd22=rd21 plus vect2; rd23=rd22 plus vect2; rd24=rd23 plus vect2; rd25=rd24 plus vect2; ph12=9.8040 -1.4500 0.9750; ph13=14.1873 -5.0500 0.9750; ph14=14.3123 -5.0500 0.9750; ph14b=14.8523 -5.0650 0.9750; ph15=13.7071 -1.4991 0.9750; ph16=16.3594 -5.0009 0.9750; ph16b=16.4216 -5.1087 0.9750; dh22A=pd17 droite N2 ph14; dh22B=inve dh22A; dh22=pd17 droite N ph12; dh24=ph12 droite N2 ph13; dh23=ph13 droite N ph14; dh27a=ph14 droite N ph14b; dh27b=ph14b droite N ph16b; dh26b=ph16b droite (2\*n) ph16; dh28=ph16 droite N2 ph15; dh26=ph15 droite (2\*N) pd15; dh27=dh27a et dh27b; dh28t=dh28 et dh26 et dh26b;

 $dh25=dd24$  ; rd26=daller dh22B dh22 dh24 dh23; rd27=daller dh28t dh25 dh22A dh27; ph17=-8.0546 -7.9991 0.9750;  $ph18=-6.7625 -9.6500 0.9750$ ; ph19=-6.3006 -9.6500 0.9750; ph20=-7.5928 -7.9991 0.9750; dh29=ph20 droite (2\*N) ph17; dh30=ph17 droite N ph18; dh31=ph18 droite (2\*N) ph19; dh32a=ph19 droite N ph20; rd28=daller dh29 dh30 dh31 dh32a; ph22a=-7.6550 -7.8913 0.9750; ph22b=-6.0857 -7.9350 0.9750;  $ph22=-5.5457 -7.9500 0.9750;$ ph23=-4.2365 -9.6500 0.9750; dh34a=ph22a droite N ph22b; dh34b=ph22b droite N ph22; dh34=dh34a et dh34b; dh32b=ph20 droite (2\*N) ph22a; dh32=dh32a et dh32b; dh35=ph22 droite N ph23; dh36=ph23 droite (2\*N) ph19; rd29=daller dh32 dh34 dh35 dh36; ph25=-4.1115 -9.6500 0.9750;  $ph26=-5.4207 -7.9500 0.9750;$ dh37=ph23 droite N ph25; dh38=ph25 droite N ph26; dh39=ph26 droite N ph22; rd30=daller dh35 dh37 dh38 dh39; ph27=-5.2957 -7.9500 0.9750;  $ph28=-2.2777 -7.9500 0.9750$ ; ph29=-2.1527 -7.9500 0.9750; ph30=-0.8435 -9.6500 0.9750; dh40=ph26 droite N ph27; dh41=ph27 droite (2\*N) ph28; dh41=ph27 droite  $(2*N)$  ph28;<br>dh42=ph28 droite N ph29;  $dh43=dh40$  et dh41 et dh42; dh44=ph29 droite N ph30; dh45=ph30 droite (4\*N) ph25; dn45=ph30 droite (4\*N) ph25;<br>rd31=daller dh38 dh43 dh44 dh45; rd32=rd31 plus vect2; rd33=rd32 plus vect2; rd34=rd33 plus vect2; rd35=rd34 plus vect2; rd36=rd35 plus vect2; ph31=14.1873 -7.9500 0.9750; ph32=14.3123 -7.9500 0.9750; ph33=15.6215 -9.6500 0.9750;  $ph34=15.4965 -9.6500 0.9750;$ dh46=ph31 droite N ph32; dh47=ph32 droite N ph33; dh48=ph33 droite N ph34; dh49=ph34 droite N ph31; rd37=daller dh46 dh47 dh48 dh49; ph32a=16.5520 -7.9146 0.9750; ph32b=18.0281 -7.8913 0.9750; ph36=19.3825 -9.6500 0.9750;

ph37=18.0904 -7.9991 0.9750;

dh50=ph33 droite (2\*N) ph36; dh51a=ph36 droite N ph37; dh51b=ph37 droite (2\*N) ph32b; dh51=dh51a et dh51b; dh54a=ph32b droite N ph32a; dh54b=ph32a droite N ph32; dh54=dh54a et dh54b; rd38=daller dh50 dh51 dh54 dh47; rd39=rd28 plus vect1; sh=rd16 et rd17 et rd18 et rd19 et rd20 et rd21 et rd22 et rd23 et rd24 et rd25 et rd26 et rd27; sh2=rd28 et rd29 et rd30 et rd31 et rd32 et rd33 et rd34 et rd35 et rd36 et rd37 et rd38 et rd39; sh3=sh tour 180 PR8 PR7; sh4=sh2 tour 180 PR8 PR7; sht1=sh et sh4; sht2=sh3 et sh2; \* \* Classement par epaisseur \* sEp10=rc10 et rc10n2 et ri10 et ri10n2 et ri10n3 et ri10n4 et ri10n5 ET ri10n6 et ri10n7 et sf2 et sf3 et sf4 et sf5 et sf6 et sf7 et sf8 et sf9; sEp12=rc12 et rc12n2 et sf1 et sf10; sEp15=scinf et scinf2 et ri15 et ri15n2 et ri15n2 et riinf3 et ri15n4 et riinf4 et ri15n5 et ri15n6 et riinf6 et ri15n7 et riinf7 et si4 et si7 et si8 et si9;<br>sEp18=riinf et riinf2 ET riinf5 ET SI1 sEp18=riinf et riinf2 ET riinf5 ET SI1 ET SI2 ET SI3 ET SI5 ET SI6; sEP20=ri20 et ri20n2 et ri20n3 et ri20n4 et ri20n5 et ri20n6 et ri20n7; sEp60=sa et sa2; sEda=rd et rd2 et rd3 et rd4 et rd5 et rd6 et rd7 et rd8 et rd9 et rd10 et rd11 et rd12 et rd13 et rd14 et rdc et rdc2 et rd15; \* \* Rotation de la demi poutre \* sep10b=sep10 tour 180 pr8 pr7; sep12b=sep12 tour 180 pr8 pr7; sep15b=sep15 tour 180 pr8 pr7; sep18b=sep18 tour 180 pr8 pr7; sep20b=sep20 tour 180 pr8 pr7; sep60b=sep60 tour 180 pr8 pr7; sedab=seda tour 180 pr8 pr7; sep10=sep10 et sep10b; sep12=sep12 et sep12b; sep15=sep15 et sep15b; sep18=sep18 et sep18b; sep20=sep20 et sep20b; sep60=sep60 et sep60b; seda=seda et sedab;

```
pappui3=pappui1 tour 180 pr8 pr7; 
pappui4=pappui2 tour 180 pr8 pr7; 
* 
* Création de PC1 et PC3 
* 
vect4=4.3833 -6.5000 0.0000; 
sep10t=sep10 plus vect4; 
sep12t=sep12 plus vect4; 
sep15t=sep15 plus vect4; 
sep18t=sep18 plus vect4; 
sep20t=sep20 plus vect4; 
sep60t=sep60 plus vect4; 
sedat=seda plus vect4; 
pappui5=pappui1 plus vect4; 
pappui6=pappui2 plus vect4; 
pappui7=pappui3 plus vect4; 
pappui8=pappui4 plus vect4; 
vect5=-4.3833 6.5000 0.0000; 
sep10q=sep10 plus vect5; 
sep12q=sep12 plus vect5; 
sep15q=sep15 plus vect5; 
sep18q=sep18 plus vect5; 
sep20q=sep20 plus vect5; 
sep60q=sep60 plus vect5; 
sedaq=seda plus vect5; 
pappui9=pappui1 plus vect5; 
pappui10=pappui2 plus vect5; 
pappui11=pappui3 plus vect5; 
pappui12=pappui4 plus vect5; 
sep10=sep10 et sep10t et sep10q; 
sep12=sep12 et sep12t et sep12q; 
sep15=sep15 et sep15t et sep15q; 
sep18=sep18 et sep18t et sep18q; 
sep20=sep20 et sep20t et sep20q; 
sep60=sep60 et sep60t et sep60q; 
seda=seda et sedat et sedaq; 
* 
* Orientation de sEda 
* 
sEda=orie sEda (0. 0. 1.); 
* 
* Assemblage de la geometrie 
* 
tout=sep10 et sep12 et sep15 et sep18 
et sep20 et sep60 et sEda 
et pappui1 et pappui2 et pappui3 et 
pappui4 et pappui5 et pappui6 
et pappui7 et pappui8 et pappui9 et 
pappui10 et pappui11 
et pappuil2 et sht1 et sht2;
* 
* Elimination des points doubles 
* 
elim tout 0.0001; 
* 
* modele de calcul
```
\* moddah1=mode sht1 mecanique elastique COO<sub>3</sub>; maddah1=mate moddah1 youn 3.E10 nu 0.2 epai 0.25 rho 24000.; moddah2=mode sht2 mecanique elastique  $COO3;$ maddah2=mate moddah2 youn 3.E10 nu 0.2 epai 0.25 rho 24000.; modda=mode sEda mecanique elastique COQ3; madda=mate modda youn 3.E10 nu 0.2 epai 0.25 rho 24000.; modsa=mode sEp60 mecanique elastique COQ3; madsa=mate modsa youn 21.E10 nu 0.2 epai 0.06 rho 24000.; modep20=mode sEp20 mecanique elastique COQ3; madep20=mate modep20 youn 21.E10 nu 0.2 epai 0.020 rho 78000.; modep18=mode sEp18 mecanique elastique COO<sub>3</sub>; madep18=mate modep18 youn 21.E10 nu 0.2 epai 0.018 rho 78000.; modep15=mode sEp15 mecanique elastique COQ3; madep15=mate modep15 youn 21.E10 nu 0.2 epai 0.015 rho 78000.; modep12=mode sEp12 mecanique elastique coq3; madep12=mate modep12 youn 21.E10 nu 0.2 epai 0.012 rho 78000.; modep10=mode sEp10 mecanique elastique coq3; madep10=mate modep10 youn 21.E10 nu 0.2 epai 0.010 rho 78000.; \* \* Geo Appuis \* rot1=bloq (pappui1 et pappui2 et pappui3 et pappui4 et pappui5 et pappui6 et pappui7 et pappui8 et pappui9 et pappui10 et pappui11 et pappui12) ux uy uz rz; trac tout; \* \* charge de superstructure \* fe=pres coqu (modda et moddah1 et  $moddah2)$  4080. (0. 0. -1.);

\*

```
* charge routiere 5 voies 
* 
feA1=pres coqu (modda et moddah1 et 
moddah2) 8675. (0. 0. -1.);* 
* Assemblage des modeles 
* 
motot=modep10 et modep12 et modep15 et 
modep18 et modep20 et 
modsa et modda et moddah1 et moddah2; 
matot=madep10 et madep12 et madep15 et 
madep18 et madep20 et 
madsa et madda et maddah1 et maddah2; 
mass1=mass motot matot; 
* 
* champ de gravité 
* 
chg=manu chpo (tout) uz -9.81; 
* 
* poids propre 
* 
fg=mass1 * chg; 
* 
* matrice de rigidite 
* 
rig1=rigi motot matot; 
ritot=rig1 et rot1; 
ftot=fe et fg et feA1; 
* 
* resolution 
* 
dep1=resou ritot ftot; 
* 
*depouillement 
* 
def1=defo dep1 tout; 
sig1=sigma dep1 motot matot; 
trac motot sig1 def1 matot; 
sgmax=maxi sig1; 
defmax=maxi dep1 uz; 
mess 'contrainte max ' sgmax; 
mess 'fleche max ' defmax;
opti donn 5; 
* 
* 2em cas de chargement 2voies 
* 
feA2=pres coqu moddah1 12395. (0. 0. -
1.); 
ftot2=feA2 et fg et fe; 
* 
* resolution 
* 
dep2=resou ritot ftot2; 
                                                * 
                                                *depouillement 
                                                * 
                                                def2=defo dep2 tout; 
                                                sig2=sigma dep2 motot matot; 
                                                trac motot sig2 def2 matot; 
                                                sgmax2=maxi sig2; 
                                                defmax2=maxi dep2 uz; 
                                                mess 'contrainte max ' sgmax2; 
                                                mess 'fleche max ' defmax2;
```